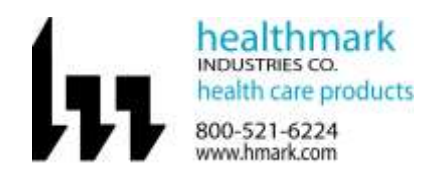

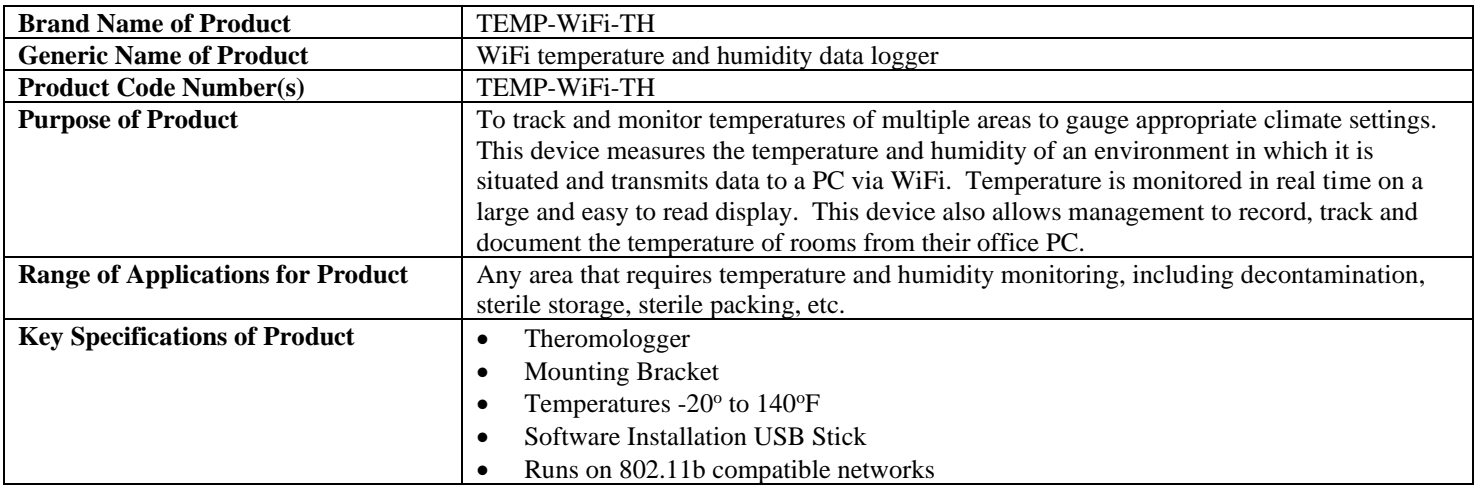

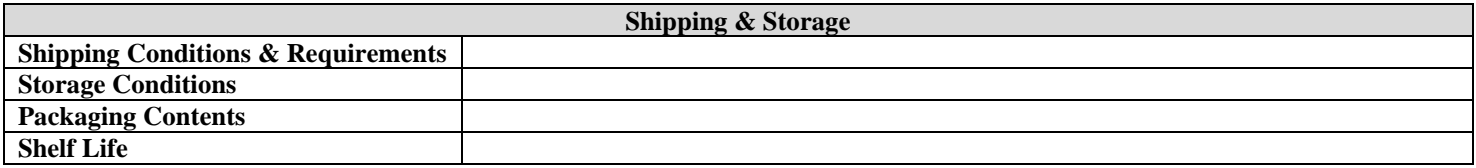

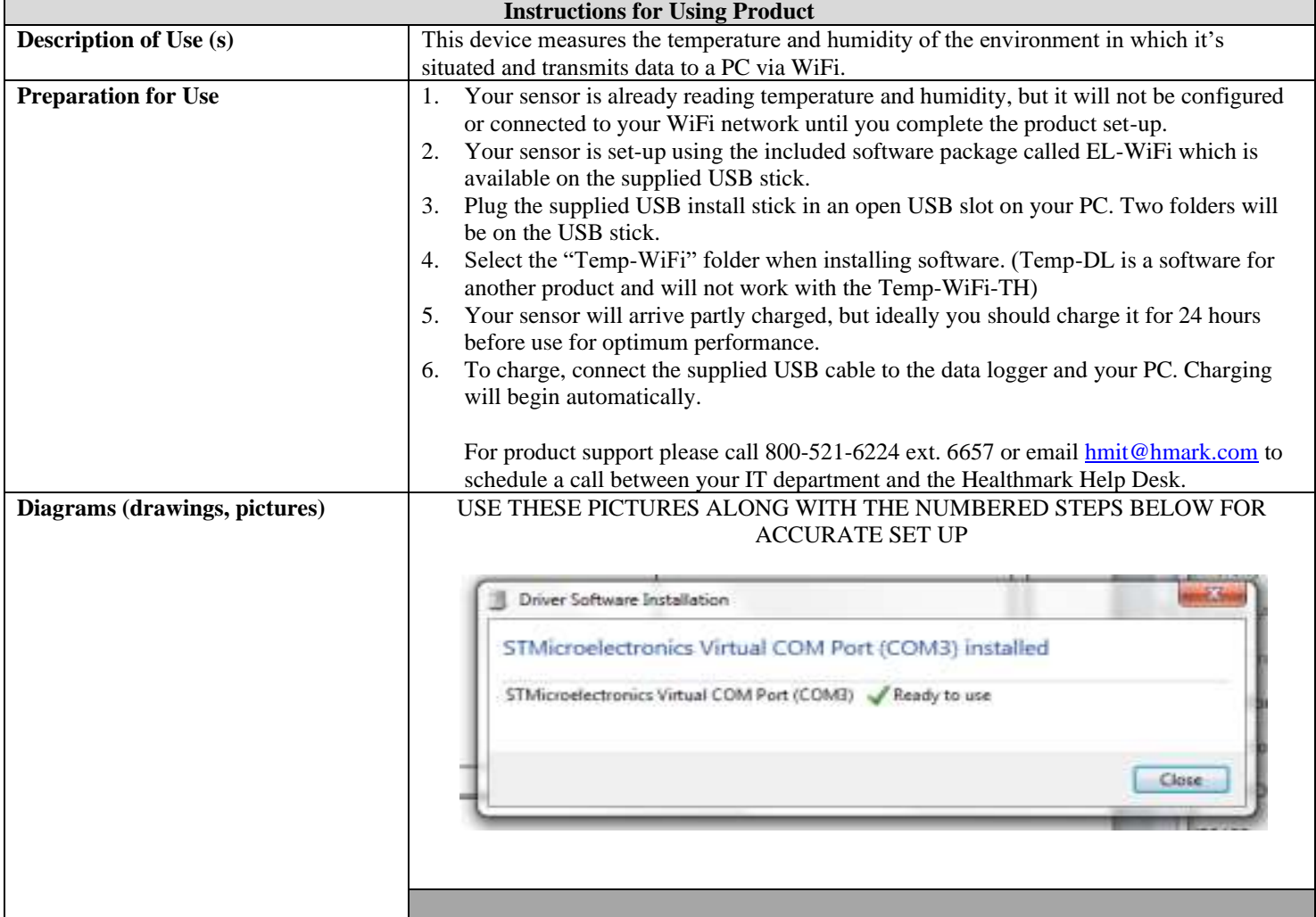

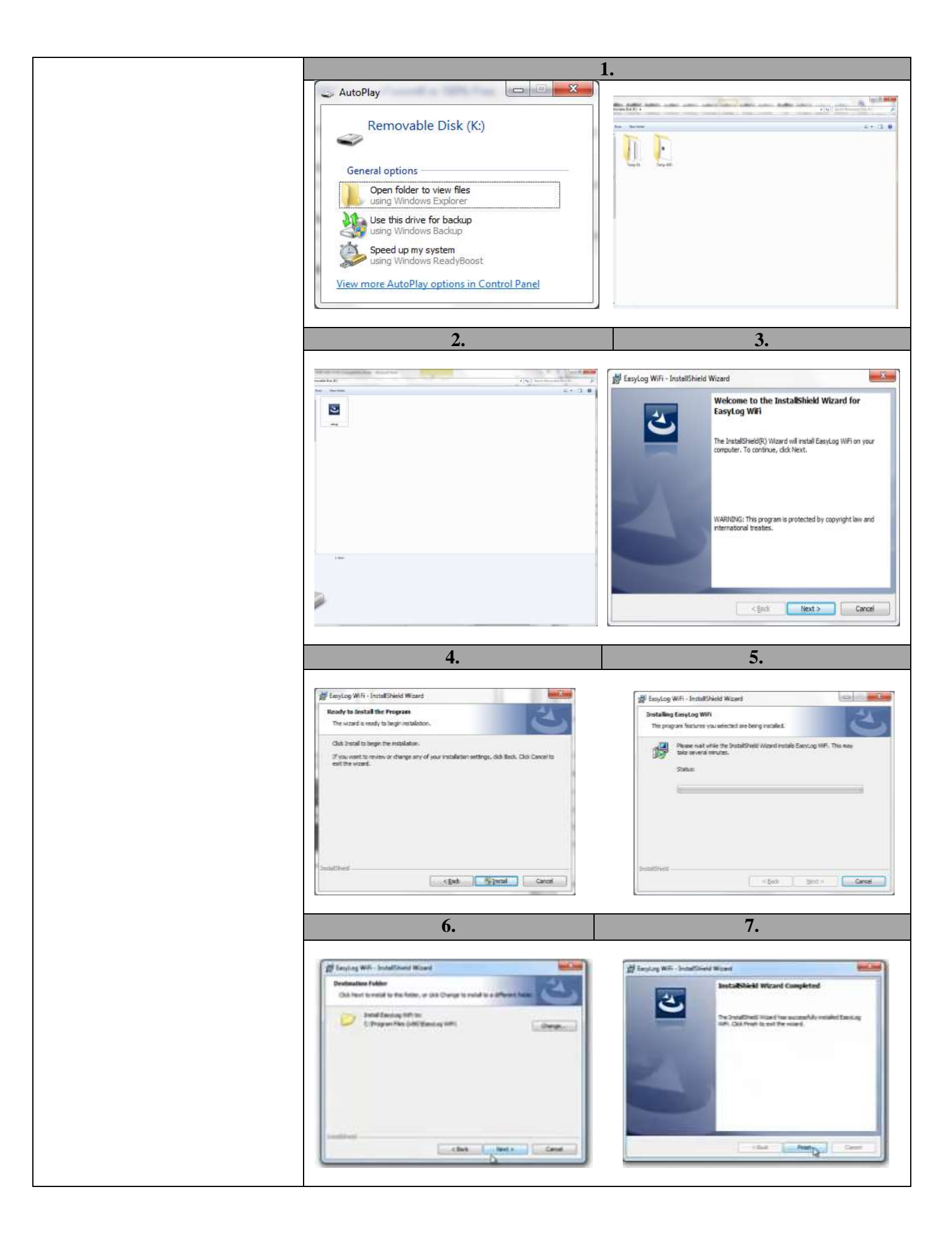

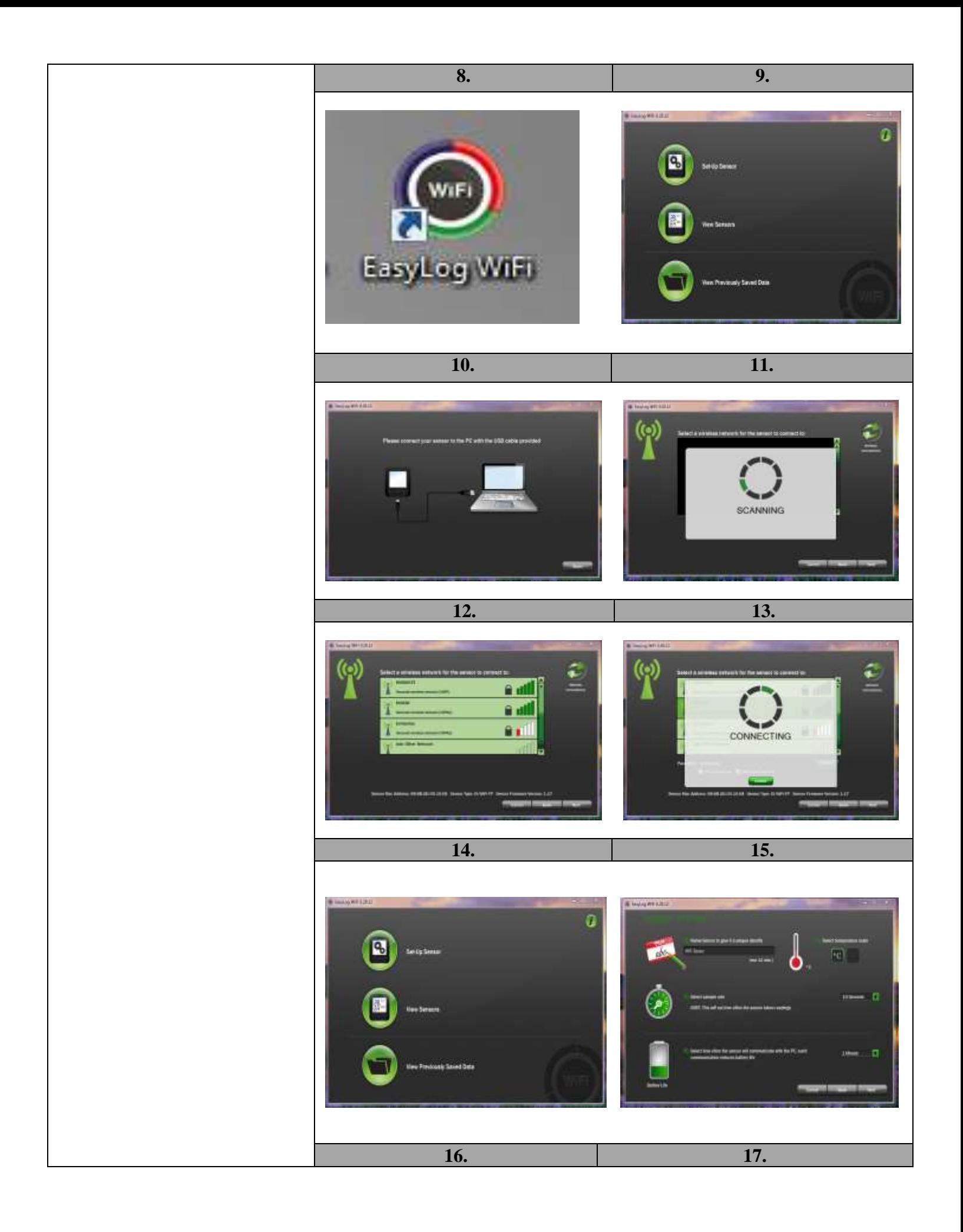

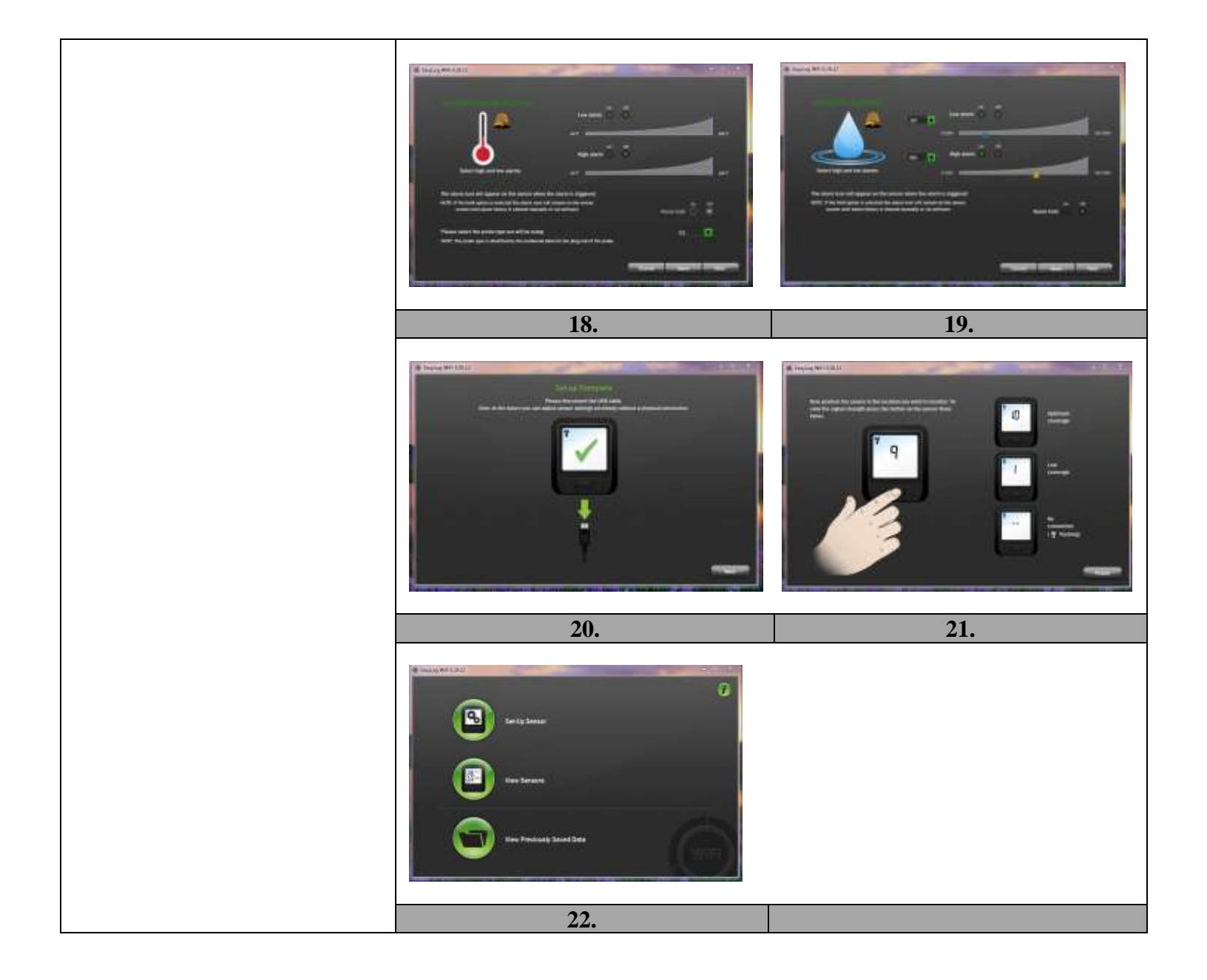

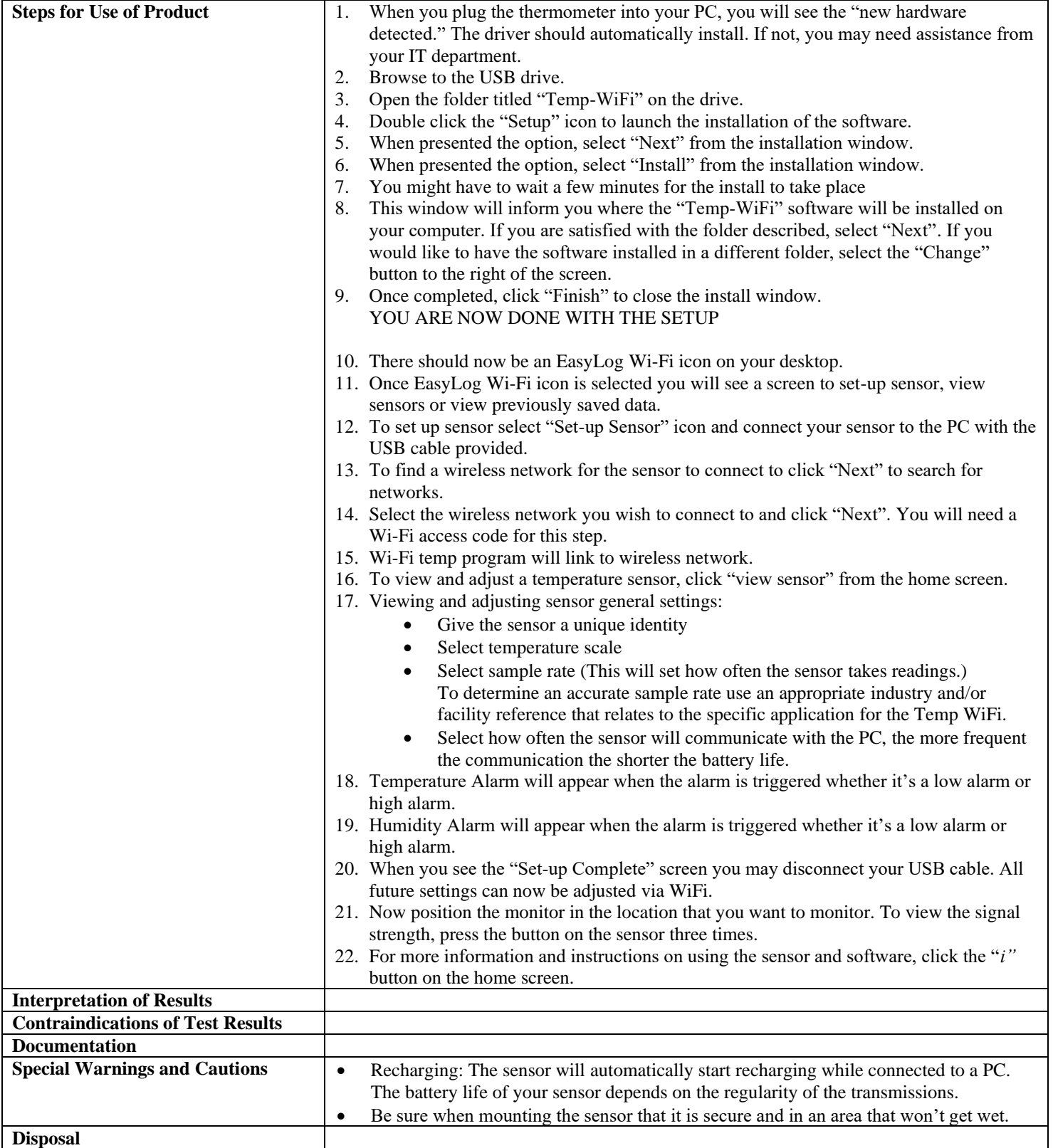

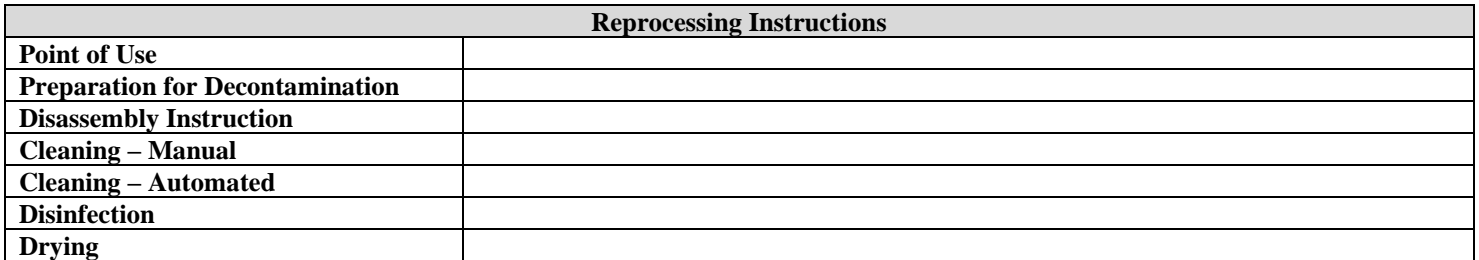

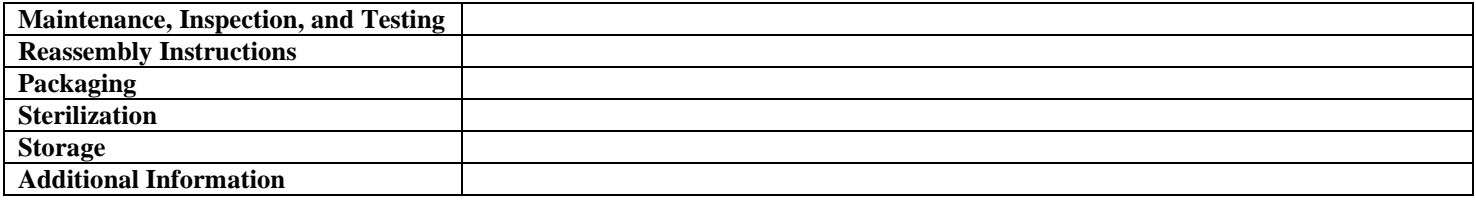

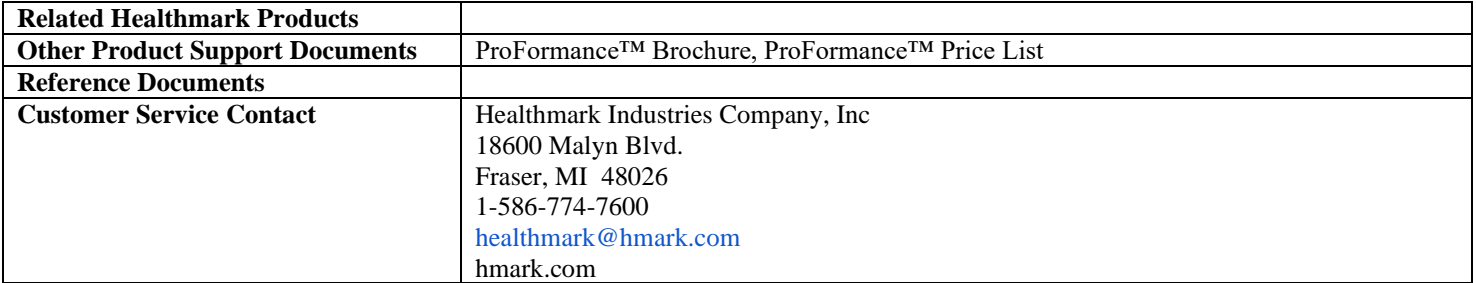

2021-02-25 mdibattista